# **MK-Parameter/CamCtrl**

14

LotharF MikroKopter.de

## **Inhaltsverzeichnis**

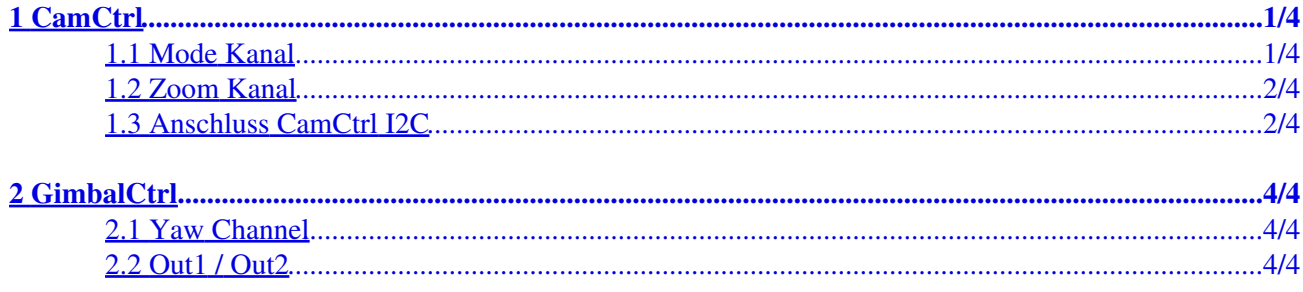

# <span id="page-2-0"></span>**1 CamCtrl**

## <span id="page-2-1"></span>**1.1 Mode Kanal**

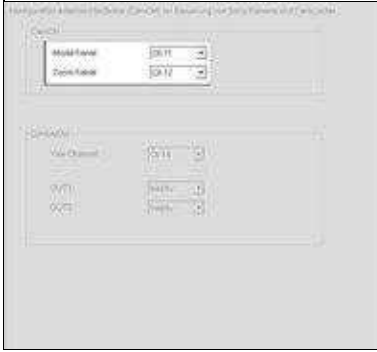

Unter *Mode Kanal* wird der Kanal eingestellt, der für die Funktion "Trigger und REC" genutzt • werden soll.

Der hier eingestellte Kanal sollte an der Fernsteuerung einem 3fach Schalter zugeteilt sein. Die Schalterstellungen sind dann:

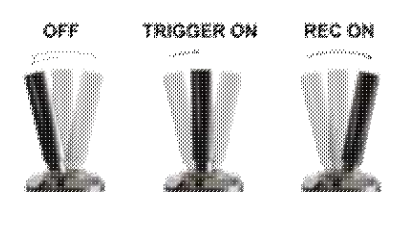

•

- *Schalterstellung OFF* ♦
- ◊ Funktion aus *Schalterstellung MITTE* ♦

◊ Funktion Trigger (die Kamera wird 1x getriggert)

*Schalterstellung VOLL* ♦

◊ Funktion REC ON

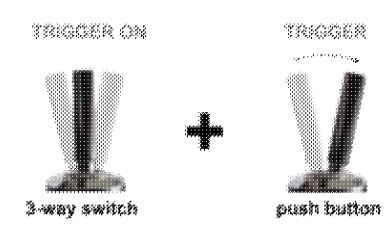

• Info:

Wird der 3fach Schalter in Mittelstellung gestellt, wird ein Triggersignal ausgegeben => es wird ein Foto aufgenommen.

Hat man einen zusätzlichen Taster mit extra Kanal an der Fernsteuerung dem [Ausgang 1 Timing](https://wiki.mikrokopter.de/MK-Parameter/Output) zugewiesen, kann man hierüber die Kamera weiter auslösen. Wichtig: Hierfür bleibt der 3fach Schalter dann in Mittelstellung stehen.

#### <span id="page-3-0"></span>**1.2 Zoom Kanal**

Unter *Zoom Kanal* wird der Kanal eingestellt, der für die Funktion "Zoom" genutzt werden soll. •

Der hier eingestellte Kanal sollte an der Fernsteuerung einem Potentiometer zugeteilt sein. Die Stellungen sind dann:

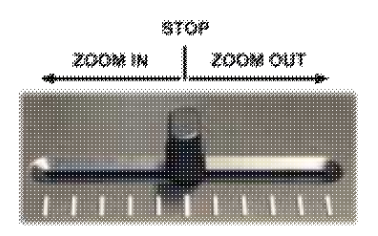

•

*Potentiometer in Mittelstellung* ♦

#### ◊ Kein Zoom *Potentiometer aus Mittelstellung nach links* ♦

◊ Die Kamera zoom IN

*Potentiometer aus Mittelstellung nach rechts* ♦

◊ Die Kamera zoom OUT

Info:

Eine kleine Verstellung aus der Mittelposition heraus, lässt die Kamera langsam zoomen, eine große Verstellung lässt die Kamera schneller zoomen. Um den Zoomvorgang zu unterbrechen, muss das Potentiometer zurück in die Mittelstellung gebracht werden.

## **1.3 Anschluss CamCtrl I2C**

<span id="page-3-1"></span>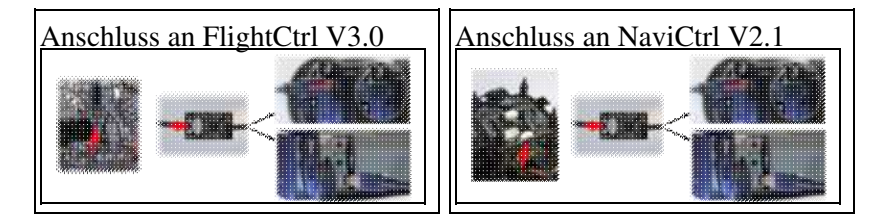

# <span id="page-5-0"></span>**2 GimbalCtrl**

#### **INFO:**

Wird die [GimbalCtrl](https://wiki.mikrokopter.de/GimbalCtrl) genutzt, werden die Kanäle für die Steuerung Nick und Roll unter dem Reiter *[Kamera](https://wiki.mikrokopter.de/MK-Parameter/Camera) [=> Servo Ansteuerung](https://wiki.mikrokopter.de/MK-Parameter/Camera)* eingetragen.

### <span id="page-5-1"></span>**2.1 Yaw Channel**

- 한 경<br>600 원 William E is se e. æ FlightCtrl **GimbalCtrl** 
	- Nutzt man ein 3-achs Gimbal, kann hier unter *Yaw Channel* der Kanal zum Gieren des Gimbal eingestellt werden.

## <span id="page-5-2"></span>**2.2 Out1 / Out2**

• Die [GimbalCtrl](https://wiki.mikrokopter.de/GimbalCtrl) besitzt zwei Schaltausgänge, die jeweils über einen extra Kanal geschaltet werden können.

Unter *Out1* und *Out2* werden diese Kanäle eingetragen.

Infos zu den Schaltausgängen findet man hier [=> GimbalCtrl - Schaltausgänge](https://wiki.mikrokopter.de/GimbalCtrl#Schaltausg.2BAOQ-nge)